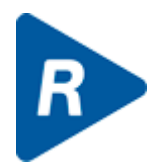

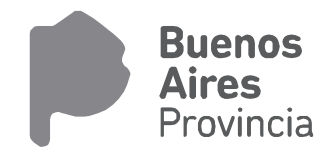

## **INSTRUCTIVO PARA LA MIGRACION DE FAMILIARES PARA AL SISTEMA RAFAM**

Se solicita al municipio la información necesaria para realizar la migración de familiares al Sistema de Administración de Personal de RAFAM. Los datos deberán ser informados con la configuración descripta, *son de formato fijo*, *sin separador de campo* y *CR como separador de fila*.

## **Archivo FAMILIARES. Los campos con asterisco son OBLIGATORIOS**

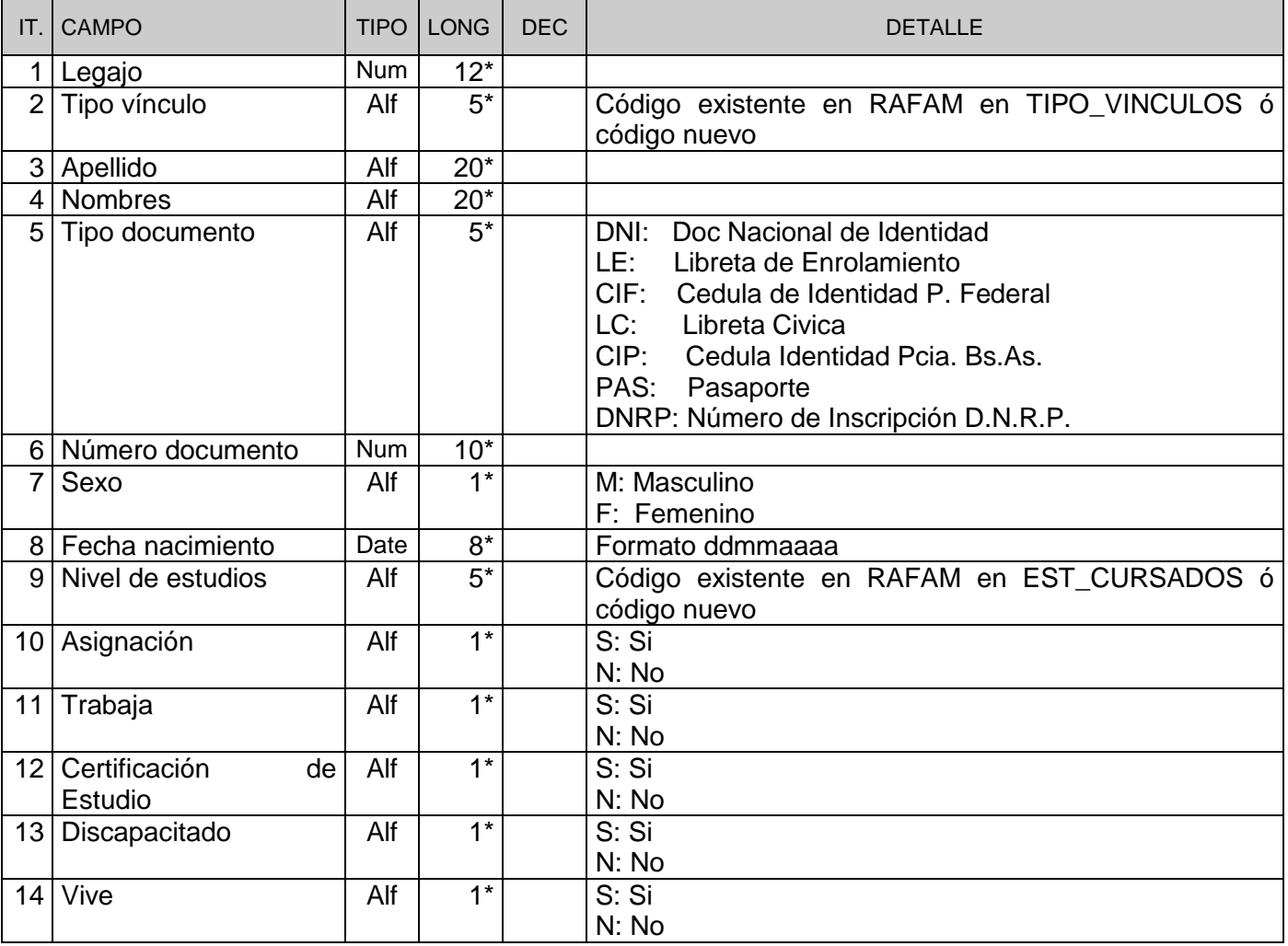